- 13 ISBN 9787121101939
- 10 ISBN 7121101939

出版时间:2010-5

页数:286

版权说明:本站所提供下载的PDF图书仅提供预览和简介以及在线试读,请支持正版图书。

## www.tushu000.com

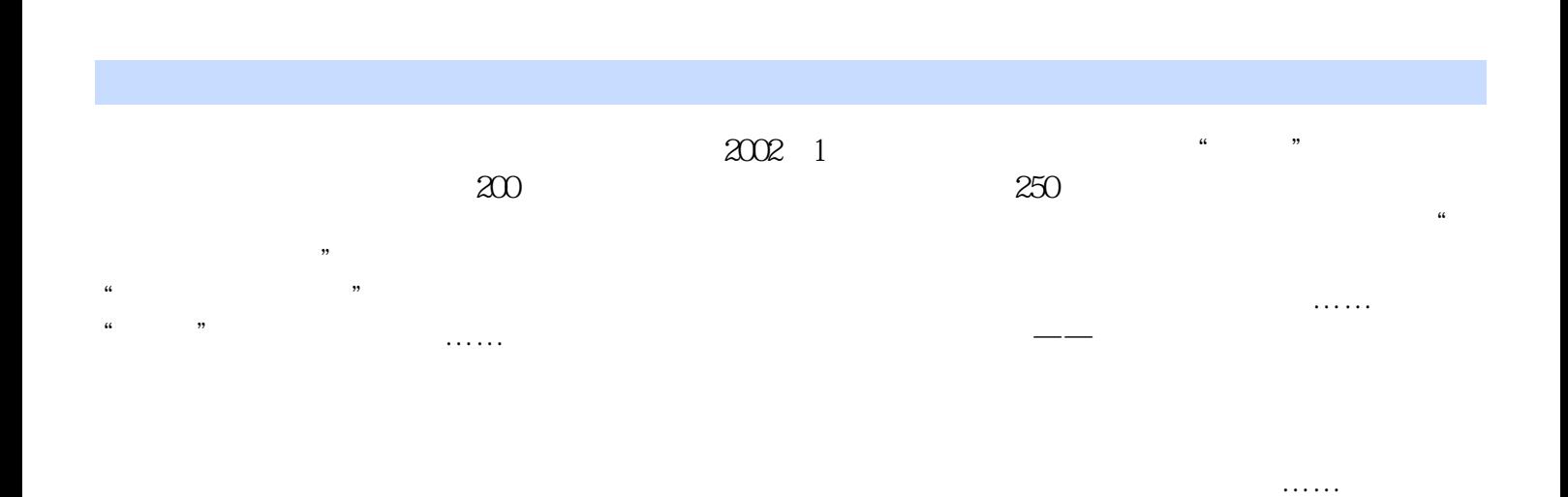

 $\overline{D}VD$ 

Windows Vista Windows Vista<br>
office

Word Excel PowerPoint

如何使用系统的常用附件。接下来向读者介绍了如何安装和使用软件,详细介绍了Office办公软件中

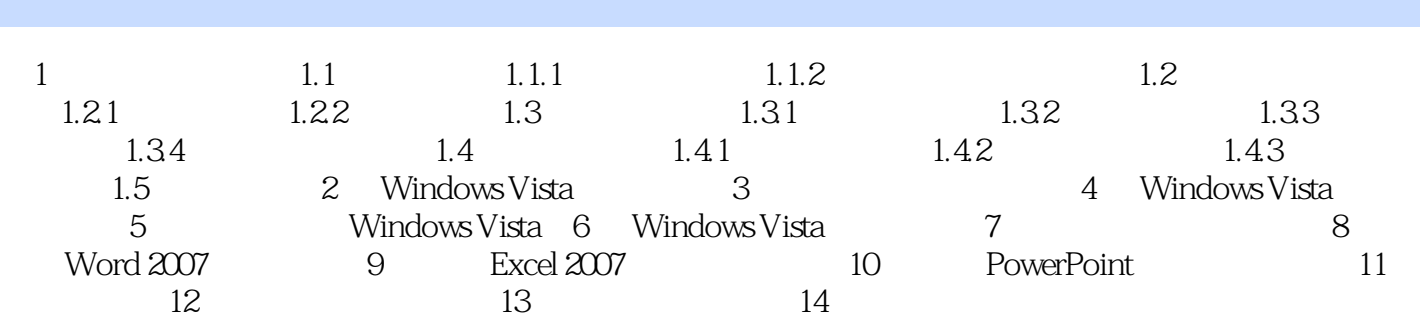

本站所提供下载的PDF图书仅提供预览和简介,请支持正版图书。

:www.tushu000.com